# **TARPSY 1.0 Manuale delle definizioni Versione di pianificazione 2016/2018**

SwissDRG SA

#### © 2017 by SwissDRG SA, Berna, Svizzera

Tutti i diritti riservati. I manuali delle definizioni sono protetti dalle leggi sul diritto d'autore. Ne è vietato qualsiasi uso al di fuori delle condizioni di utilizzo della SwissDRG SA senza il previo consenso scritto di quest'ultima.

#### **TARPSY 1.0 versione di pianificazione 2016/2018 Manuale delle definizioni**

# **Sommario**

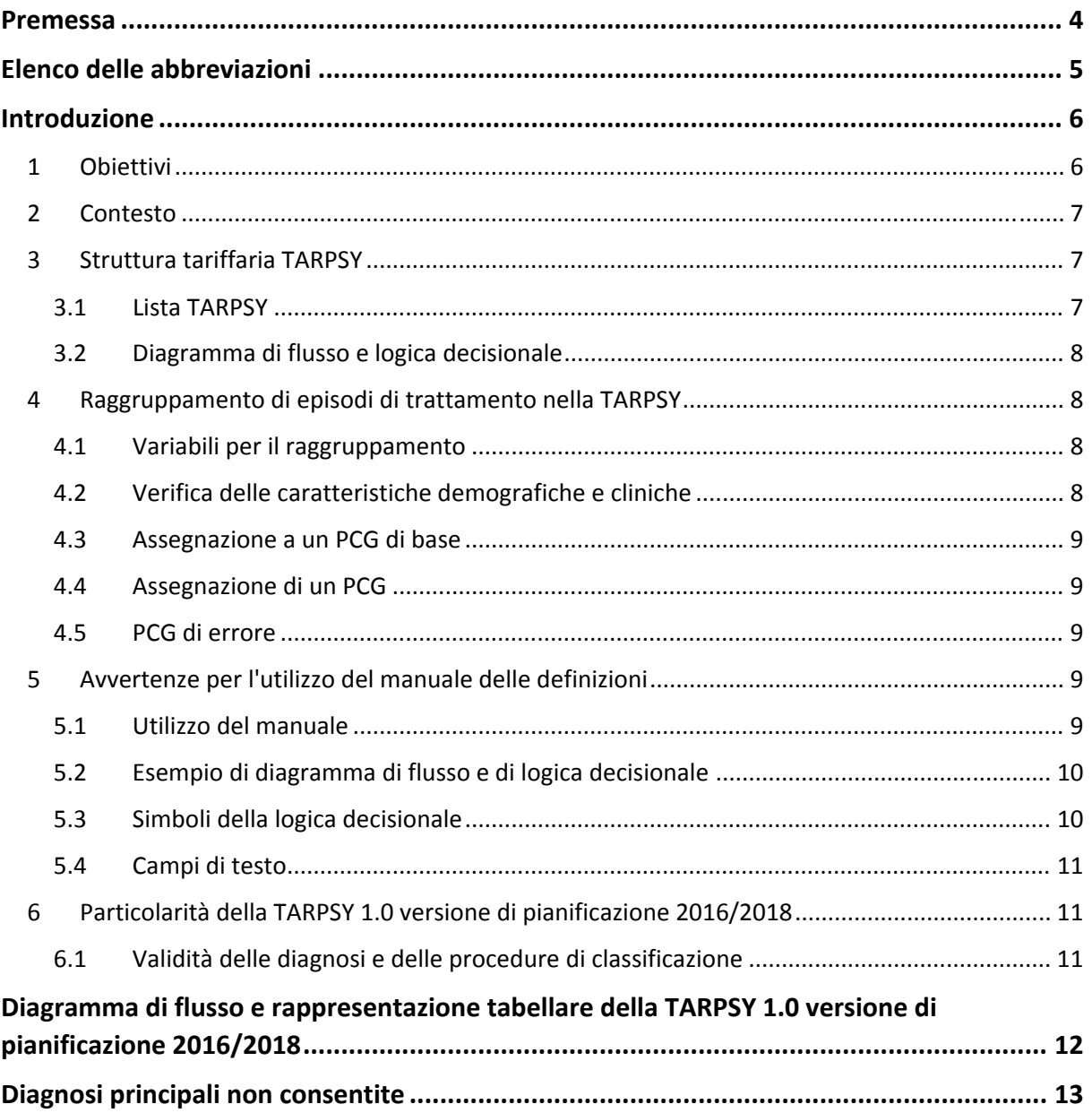

## **Premessa**

Nel presente manuale viene descritta la struttura tariffaria TARPSY nella versione 1.0.

Le proposte relative ad aspetti medici, economici e scientifici ricevute nell'ambito dei feedback dei partner sono state utilizzate allo scopo di sviluppare il sistema TARPSY in modo mirato.

Nel presente manuale vengono definiti i gruppi di costi psichiatrici (PCG) che consentono una rimunerazione con ponderazioni dei costi valide a livello nazionale e per singolo giorno sulla base della Legge federale sull'assicurazione malattie (LAMal).

I nuovi gruppi di costi psichiatrici sviluppati e i cost weight calcolati costituiscono la base della struttura tariffaria TARPSY.

## **Elenco delle abbreviazioni**

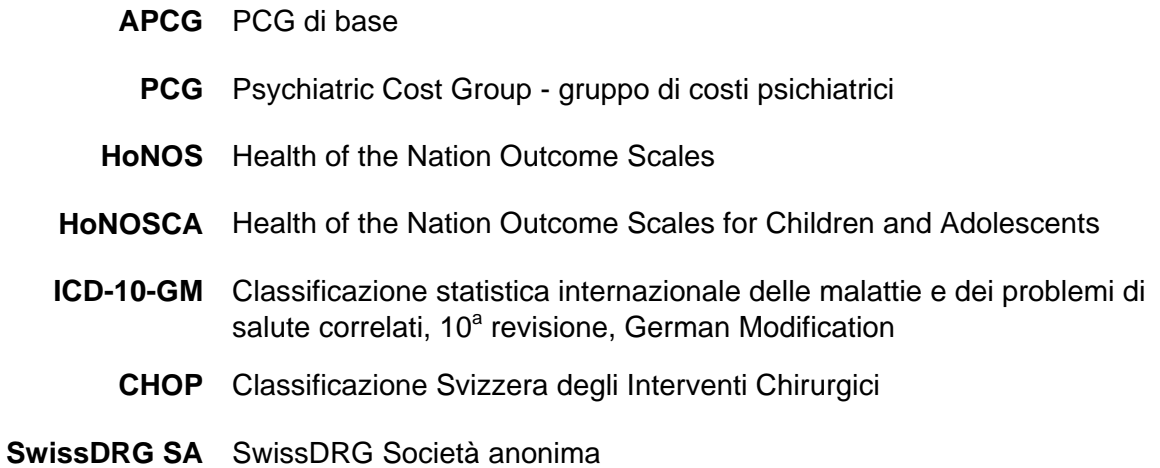

## **Introduzione**

### **1 Obiettivi**

TARPSY è un sistema tariffario conforme alle indicazioni della LAMal che regola in modo uniforme per tutta la Svizzera la remunerazione delle prestazioni nella psichiatria stazionaria.

I gruppi di costi psichiatrici rappresentano un metodo che permette di classificare e misurare gli episodi di trattamento ospedaliero di pazienti curati da fornitori di prestazioni in ambito psichiatrico e psicoterapeutico.

La versione di pianificazione TARPSY (2016/2018) consente un'elaborazione dei dati dell'anno 2016 con le chiavi di diagnosi (ICD-10-GM, versione 2014) e di procedura (catalogo CHOP versione 2016) valide nel 2016.

Questa versione di pianificazione si distingue da altri versioni della versione TARPSY 1.0 per le chiave di diagnostici e procedure valevoli, ma no per altri caratteristiche del sistema tariffario (come selezione, numeri di PCG o simile) L'indicazione "versione di catalogo" disegna la versione di struttura tariffale utilizzata per il sviluppo del catalogo PCG. L'indicazione "versione di tariffazione" disegna la versione di struttura tariffaria utilizzata per la tariffazione dei casi stazionari. Inoltre le versioni di struttura tariffaria sono caratterizzate dall'anno. Il primo anno definisce l'anno dei dati con le versioni di classificazioni (codici CHOP/ICD) valevoli in quest'anno, che il grouper può trattare. Il secondo anno indica l'anno quando la struttura tariffaria sarà utilizzata per la fatturazione dei casi di ricoveri ospedalieri.

I testi stampati nelle tabelle delle diagnosi del presente manuale sono versioni brevi che rappresentano semplificazioni redazionali dei testi di classificazione ufficiali. Per il testo letterale corretto del relativo codice vanno quindi sempre consultati i cataloghi ufficiali.

Il presente manuale descrive la classificazione della TARPSY 1.0 versione di pianificazione (2016/2018) e la sua applicazione. In esso viene descritto in modo più dettagliato anche il procedimento di attribuzione ai PCG di base eseguito dal software «grouper» e la relativa differenziazione in PCG.

**La categoria principale** comprende il settore specialistico psichiatria e psicoterapia.

**I singoli PCG di base (APCG)** vengono definiti in linea di principio mediante gruppi di diagnosi uguali.

**I gruppi di costi psichiatrici (PCG)** rappresentano una differenziazione degli APCG più omogenea dal punto di vista dei costi ed effettuata sulla base di separatori di costi (ad es. HoNOS/CA, età, diagnosi complementari aggravanti e simili), che sono stati associati a un più elevato consumo di risorse.

**Il grouper** è un software per l'assegnazione di episodi di trattamento ai PCG.

#### **2 Contesto**

La nuova regolamentazione stabilita per il finanziamento ospedaliero prevede l'introduzione di forfait legati alle prestazioni per tutti i trattamenti ospedalieri stazionari in Svizzera. La SwissDRG SA è stata incaricata di sviluppare una struttura tariffaria di questo tipo per i trattamenti ospedalieri in psichiatria secondo l'art. 49 della LAMal. La TARPSY è concepita come sistema autoapprendente, in modo tale che le proposte di sviluppo derivanti dalla procedura di domanda e dall'esperienza degli utenti possano essere valutate senza difficoltà ed eventualmente implementate.

I PCG possono essere definiti come gruppi di costi basati sulle diagnosi i quali si differenziano sulla base sia del loro contenuto clinico che del loro consumo di risorse. Con l'ausilio dei PCG è possibile misurare la prestazione di un ospedale. Essi costituiscono il fondamento per il finanziamento, la definizione del budget e la fatturazione.

#### **3 Struttura tariffaria TARPSY**

#### **3.1 Lista TARPSY**

I PCG della struttura tariffaria TARPSY sono definiti come categoria medica.

Dalla lista TARPSY si deducono:

- i. la categoria principale,
- ii. il PCG di base,
- iii. il gruppo di diagnosi rilevante per il raggruppamento,
- iv. la presenza o il tipo di split (scissione) in riferimento al consumo di risorse.

La sigla di ogni PCG si compone di cinque caratteri alfanumerici («TPYYS») che hanno il seguente significato:

TP designa la categoria principale;

- YY definisce il PCG di base nell'ambito della categoria principale, nonché i gruppi di diagnosi rilevanti per il raggruppamento;
- S contrassegna la suddivisione dei PCG nell'ambito dei PCG di base in funzione del loro consumo di risorse.

Per i due caratteri della categoria principale nell'ambito della struttura tariffaria TARPSY viene usata sempre la sequenza di lettere «TP»,

I caratteri seguenti («YY») definiscono il PCG di base e pertanto i PCG con una sequenza di caratteri YY identica si riferiscono allo stesso PCG di base (ad es.: TP**24**A, TP**24**B, TP**24**C).

Il quinto carattere (S) serve a classificare i PCG nell'ambito dei PCG di base con riferimento al consumo di risorse (es.: TP24**A**, TP24**B**, TP24**C**). L'ordine alfabetico indica quanto è elevato il consumo di risorse.

Se un PCG termina con il carattere «Z», per il relativo PCG di base non si effettua alcuna ulteriore differenziazione (es.: TP70**Z**).

Esempio:

TP24**A** – consumo di risorse massimo

TP24**B** – secondo consumo di risorse più elevato

TP24**C** – terzo consumo di risorse più elevato

#### **3.2 Diagramma di flusso e logica decisionale**

I PCG sono ordinati gerarchicamente, con riferimento al loro consumo di risorse, nell'ambito di un PCG di base e i PCG di base nell'ambito della categoria principale. Tramite tale sequenza di interrogazione gerarchica è garantito che ai casi che recano diverse caratteristiche rilevanti per il raggruppamento venga assegnato il PCG con la valutazione più elevata.

La gerarchia di interrogazione e con essa la rispettiva posizione d'interrogazione di un PCG sono individuabili nel diagramma logico sulla base della cifra alla destra della sigla del PCG. La gerarchia di interrogazione inizia con il PCG con la cifra 0.

## **4 Raggruppamento di episodi di trattamento nella TARPSY**

#### **4.1 Variabili per il raggruppamento**

Il grouper per la TARPSY funziona con i seguenti dati: data di ammissione e di dimissione, diagnosi, procedure, data procedure, HoNOS, HoNOSCA, sesso, età, motivo dell'ammissione, luogo di soggiorno prima dell'ammissione, destinazione dopo la dimissione, ragione dell'ammissione, ragione della dimissione, durata della permanenza, giorni di vacanza.

Il grouper esegue i seguenti compiti nella sequenza indicata:

- verifica delle caratteristiche demografiche e cliniche
- assegnazione al PCG di base
- assegnazione PCG

#### **4.2 Verifica delle caratteristiche demografiche e cliniche**

Prima dell'assegnazione di un PCG di base, il grouper verifica sulla base delle caratteristiche demografiche e cliniche la validità delle variabili utilizzate per il raggruppamento. Vengono verificate le seguenti caratteristiche demografiche: età, sesso, durata della degenza, tipo di ammissione e tipo di dimissione. Il controllo di plausibilità delle caratteristiche cliniche serve per verificare tutti i codici delle diagnosi e delle procedure in relazione alle classificazioni ICD-10-GM e CHOP e in rapporto all'età e al sesso dei pazienti. Viene controllata anche la diagnosi principale per assicurarsi che questa sia effettivamente consentita come diagnosi principale e che non si tratti né di un codice relativo alla manifestazione né di un codice per descrivere una causa esterna di traumi e/o causa di avvelenamenti.

Sia per le caratteristiche demografiche che per quelle cliniche, se il programma trova informazioni non valide, vengono generati dei segnali di avviso ("flag"). In alcuni casi – ad es. in caso di età non valida o di diagnosi principale non consentita – il caso viene

contrassegnato come errore ("fatal flag") e il set di dati corrispondente viene assegnato al PCG di errore TP96Z.

La tabella di tutte le diagnosi principali non psichiatriche valide può essere visualizzata sulla nostra homepage (www.swissdrg.org) nei documenti accompagnatori del manuale delle definizioni TARPSY.

#### **4.3 Assegnazione a un PCG di base**

Nella struttura tariffaria TARPSY gli episodi di trattamento vengono assegnati a un PCG di base secondo la diagnosi documentata.

#### **4.4 Assegnazione di un PCG**

I PCG nell'ambito di un PCG di base si differenziano per il loro consumo di risorse che viene definito mediante diversi separatori di costi (ad es. diagnosi secondaria, HoNOS, HoNOSCA e simili).

#### **4.5 PCG di errore**

**TP96Z** Diagnosi principale non valida

#### **5 Avvertenze per l'utilizzo del manuale delle definizioni**

#### **5.1 Utilizzo del manuale**

Scopo del manuale delle definizioni è spiegare i fondamenti dell'assegnazione di casi a singoli gruppi tariffari TARPSY («TPYYS») così come viene effettuata dal software per il raggruppamento (grouper). In tal modo viene fornito un aiuto alla comprensione del processo delle assegnazioni TARPSY da parte del grouper per singoli set di dati. Il presente manuale non è concepito come sostituto di un software per il raggruppamento (grouper).

#### **5.2 Esempio di diagramma di flusso e di logica decisionale**

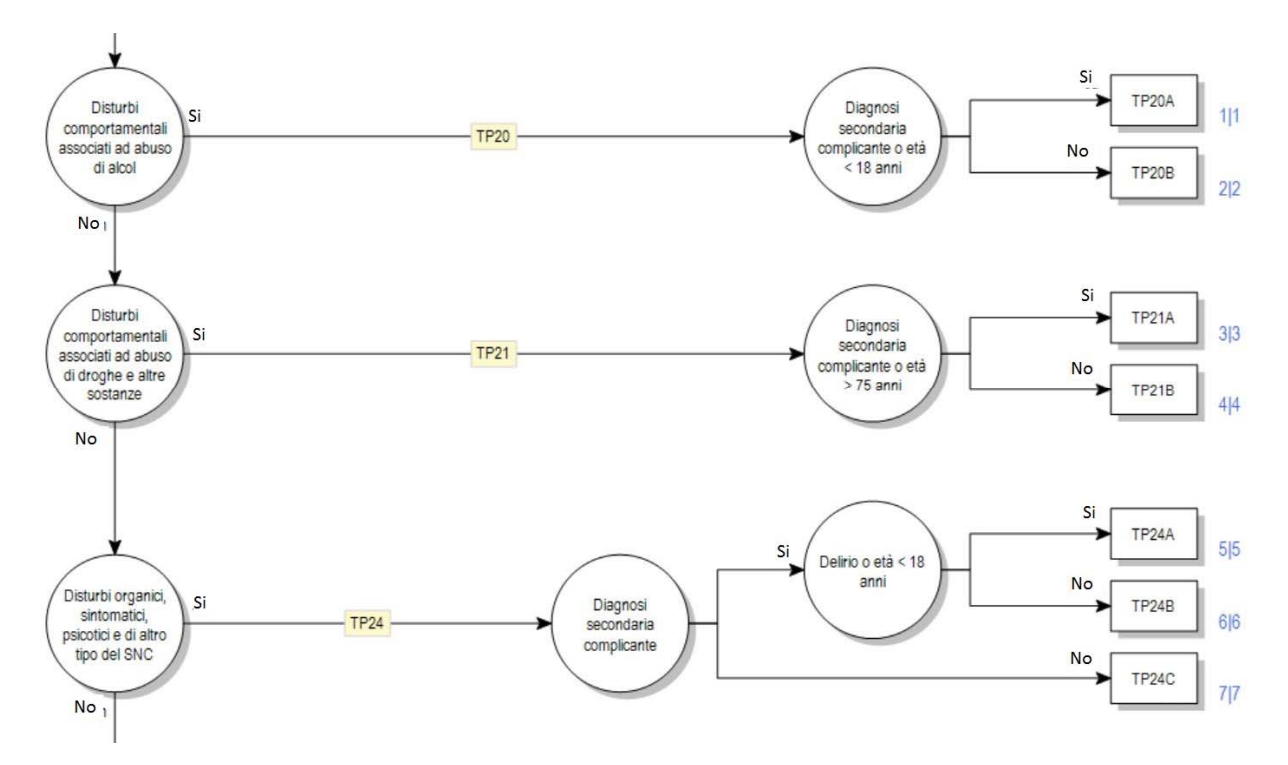

*Figura 1: Esempio di un diagramma di flusso e della sequenza di interrogazione nella TARPSY*

Sulla base della figura 1 è possibile comprendere la logica decisionale del grouper. Se un episodio di trattamento contiene diagnosi della categoria descritta come *«Disturbi comportamentali associati ad abuso di alcol»*, la condizione prevista dal PCG di base «TP20» è soddisfatta. Nell'ambito di questo PCG di base viene effettuata un'ulteriore differenziazione in «TP20A» o «TP20B» sulla base di ulteriori separatori di costi che vengono descritti come *«Diagnosi secondaria complicante o età < 18 anni»*. In base al tipo di logica decisionale in un episodio di trattamento devono essere presenti diversi separatori di costi per ottenere un PCG di valore superiore.

Se un episodio di trattamento non soddisfa alcuna condizione di inclusione del PCG di base si procede nel diagramma di flusso. La sequenza d'interrogazione della logica decisionale è definita dalla cifra posta a destra del PCG.

Avvertenza: i testi visibili nella logica decisionale sono da considerarsi testi sintetici e incompleti per motivi redazionali. Per visualizzare i codici utilizzati in un PCG di base o in PCG è necessario applicare la forma tabellare del manuale delle definizioni.

#### **5.3 Simboli della logica decisionale**

Un rettangolo rappresenta un PCG.

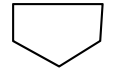

Il diagramma di flusso prosegue in un'altra pagina.

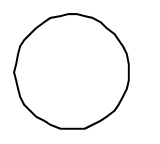

Un cerchio indica che viene presa una decisione.

#### **5.4 Campi di testo**

Nella seguente rappresentazione tabellare della struttura tariffaria TARPSY, i PCG di base vengono contrassegnati con campi di testo a sfondo nero e i PCG con campi di testo con il solo bordo nero.

Esempio:

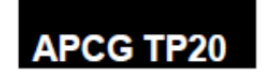

fa riferimento al PCG di base TP20 *Disturbi comportamentali associati ad abuso di alcol* 

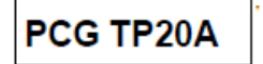

fa riferimento al PCG TP20A *Disturbi comportamentali associati ad abuso di alcol con diagnosi secondaria complicante o età < 18 anni*

#### **6 Particolarità della TARPSY 1.0 versione di pianificazione 2016/2018**

#### **6.1 Validità delle diagnosi e delle procedure di classificazione**

Per la presente «TARPSY 1.0 versione di pianificazione (2016/2018)» valgono i codici dell'anno 2016:

**Diagnosi:** versione 2014 dell'ICD-10-GM

**Procedure:** Classificazione Svizzera degli Interventi Chirurgici (CHOP) nella versione 2016

**Diagramma di flusso e rappresentazione tabellare della TARPSY 1.0 versione di pianificazione 2016/2018**